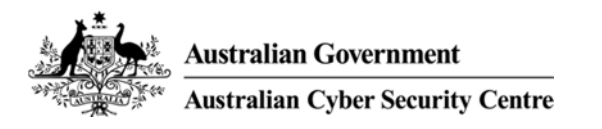

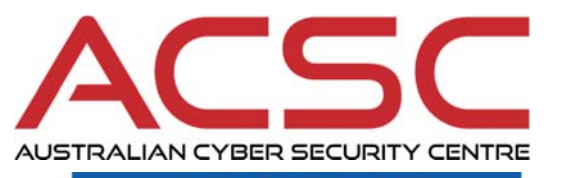

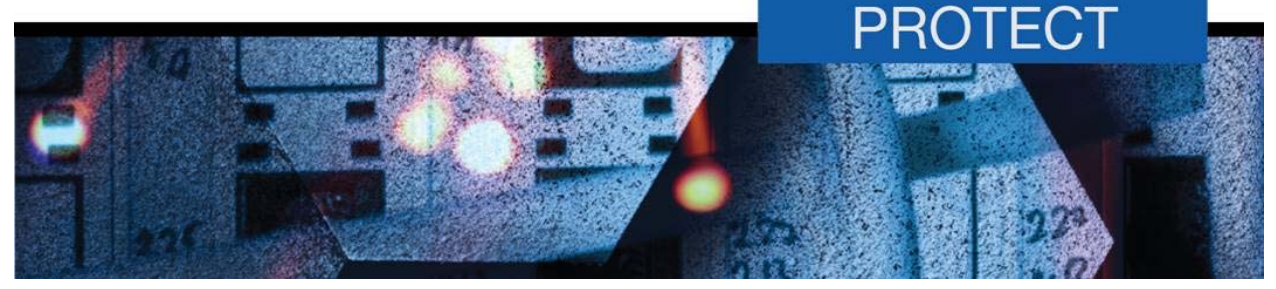

**March 2016** 

# **Microsoft Office Macro Security**

# **Introduction**

- 1. Microsoft Office applications can execute macros to automate routine tasks. However, macros can contain malicious code resulting in unauthorised access to sensitive information as part of a targeted cyber intrusion.
- 2. This document has been developed by the Australian Signals Directorate (ASD) to introduce approaches that can be applied by organisations to secure systems against malicious macros while balancing both their business and security requirements. The names and locations of group policy settings used in this document are taken from Microsoft Office 2013; some slight differences may exist for earlier or later versions of Microsoft Office.

# **Background**

- 3. The Australian Cyber Security Centre (ACSC) has seen an increasing number of attempts to compromise organisations using malicious macros.
- 4. Adversaries have been observed using social engineering techniques to entice users into executing malicious macros in Microsoft Office files. The purpose of these malicious macros can range from cybercrime to more sophisticated exploitation attempts.
- 5. By understanding the business requirements for the use of macros, and applying the recommendations in this document, organisations can effectively manage the risk of allowing macros in their environments.

# **Macros explained**

#### **What are macros?**

- 6. Microsoft Office files can contain embedded code (known as a macro) written in the Visual Basic for Applications (VBA) programming language.
- 7. A macro can contain a series of commands that can be coded or recorded, and replayed at a later time to automate repetitive tasks. Macros are powerful tools that can be easily created by novice users to greatly improve their productivity. However, adversaries can also create macros to perform a variety of malicious activities, such as compromising workstations in order to exfiltrate sensitive information.

#### **How are macros verified and trusted?**

8. Microsoft Office has both trusted document and trusted location functions. Once trusted documents or trusted locations are defined, macros in trusted documents or macros in Microsoft Office files stored in trusted locations automatically execute when the Microsoft Office files are opened. While the use of trusted documents is discouraged, trusted locations when

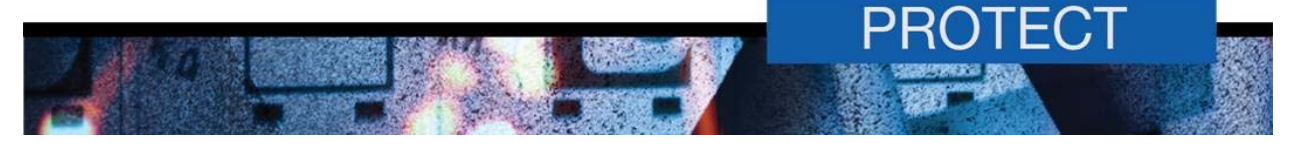

implemented in a controlled manner can allow organisations to appropriately balance both their business and security requirements.

- 9. Microsoft Authenticode allows developers to include information about themselves and their macro code by digitally signing their macros. The certificate that is used to create a signed macro confirms that the macro originated from the signatory, while the signature itself confirms that the macro has not been altered. Digital certificates can be obtained from a commercial Certificate Authority (CA) or from an organisation's security administrator if they operate their own CA service. It is important to note that macro code, either legitimate or malicious, can be self-signed or signed using a commercial CA.
- 10. By defining trusted publishers in Microsoft Windows, organisations can allow authorised signed macros to execute without users receiving a security warning. However, unauthorised signed macros can still be executed by users if they enable the macro from the Trust Bar or Info page in the Microsoft Office application's backstage view.

#### **How to determine which macros to trust**

- 11. When determining whether to trust macros, organisations should ask themselves the following questions:
	- a. Is there a business requirement for a particular macro?
	- b. Has the macro been validated by a trustworthy and technically skilled party?
	- c. Has the macro been signed by a trusted publisher and an approved CA?

# **Approaches to securing systems against malicious macros**

12. The following table displays the security, business impact and implementation difficulty of different approaches to securing systems against malicious macros.

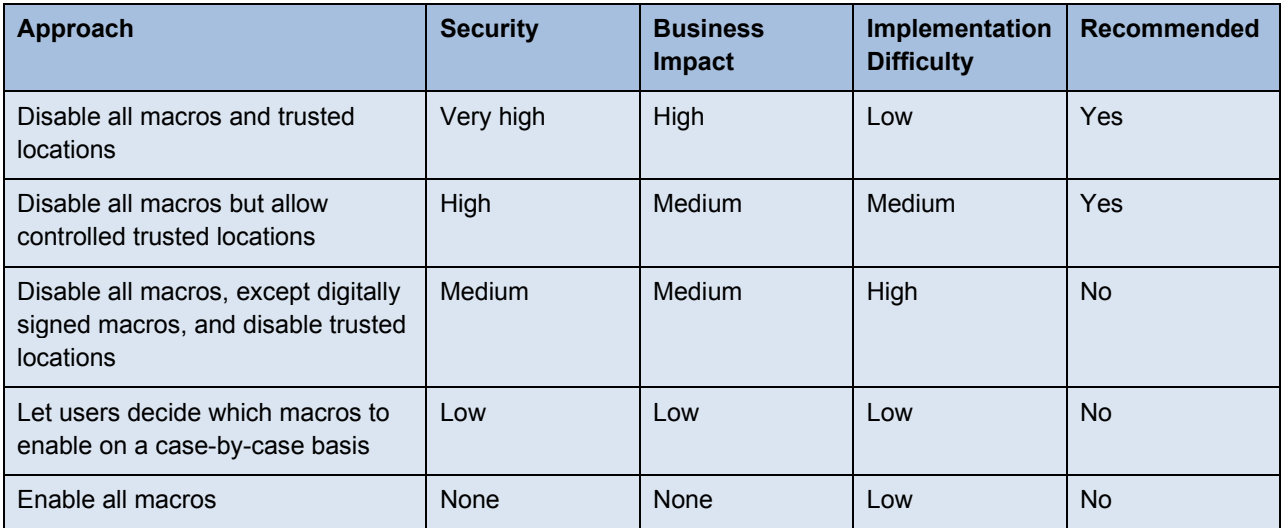

- 13. To protect against malicious macros, organisations should balance both their business and security requirements. Ideally, this should be the *very high* or *high* security approaches in the table above. Further information on specific group policy settings relating to *very high* and *high* security approaches can be found in paragraphs 15 to 21, and **Appendix A**.
- 14. In addition to applying the group policy settings in **Appendix A**, organisations should:
	- a. implement application whitelisting to mitigate a malicious macro running unauthorised programs
	- b. implement email and web content filtering to inspect incoming Microsoft Office files for macros, and block or quarantine them as appropriate

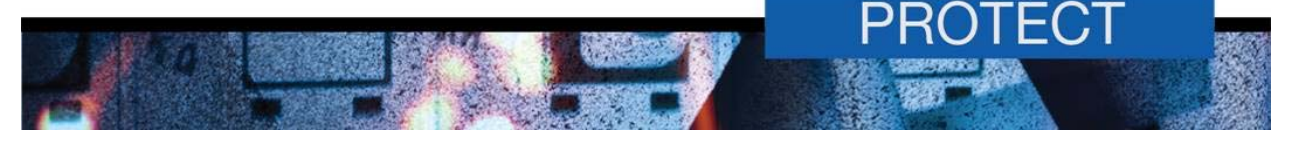

- c. implement macro execution logging to verify only authorised macros are used in their environment e.g. by logging the execution of known file extensions such as dotm, docm, xlsm, pptm and ppsm
- d. ensure privileged users assigned to assessing macro code have appropriate VBA training.

# **Approaches to securing systems against malicious macros explained**

#### **Very high security approach – Disable all macros and trusted locations**

- 15. If organisations do not have a business requirement for macro use, support for their use should be disabled across the Microsoft Office suite.
- 16. To prevent users or adversaries from bypassing macro security controls, all support for trusted documents and trusted locations should be disabled.
- 17. To ensure users cannot knowingly or unintentionally alter macro security controls via a Microsoft Office application's Trust Center interface, organisations should apply macro security controls using group policy settings.

# **High security approach – Disable all macros but allow controlled trusted locations**

- 18. If organisations have a business requirement for macro use, only approved macros in Microsoft Office files stored in trusted locations should be allowed to execute. Further, only specific Microsoft Office applications for which there is a business requirement for macro use should be allowed to execute approved macros. All other Microsoft Office applications should have support for macros, trusted documents and trusted locations disabled.
- 19. To prevent users or adversaries from bypassing macro security controls, support for trusted documents should be disabled while trusted locations should prevent all users, except for approved privileged users, from adding or modifying macros in Microsoft Office files stored in these locations. Using an appropriately secured network path as a trusted location can assist in the centralised management and control of macros in Microsoft Office files.
- 20. To manage the development and use of macros, organisations should create appropriate user groups that include macro developers, macro approvers and macro users. All macros created by an organisation's macro developers, or third parties, that macro users have a business requirement to execute should be reviewed by a macro approver and assessed to be safe before being approved. This should not be done with an administrator account but a macro approver account that is only used for checking macros and adding or modifying macros in Microsoft Office files stored in trusted locations. Macro users should be limited to only those users that are required to execute macros.
- 21. To ensure users cannot knowingly or unintentionally alter macro security controls via a Microsoft Office application's Trust Center interface, organisations should apply macro security controls using group policy settings.

# **Understanding macro settings**

22. There are several group policy settings associated with Microsoft Office that organisations should configure to protect themselves from malicious macros.

#### *VBA Macro Notification Settings*

23. The *VBA Macro Notification Settings* policy controls how specific Microsoft Office applications warn users when macros are present in Microsoft Office files.

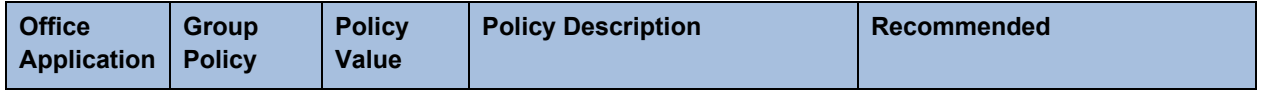

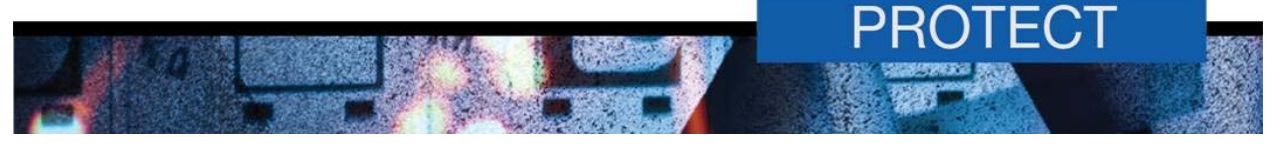

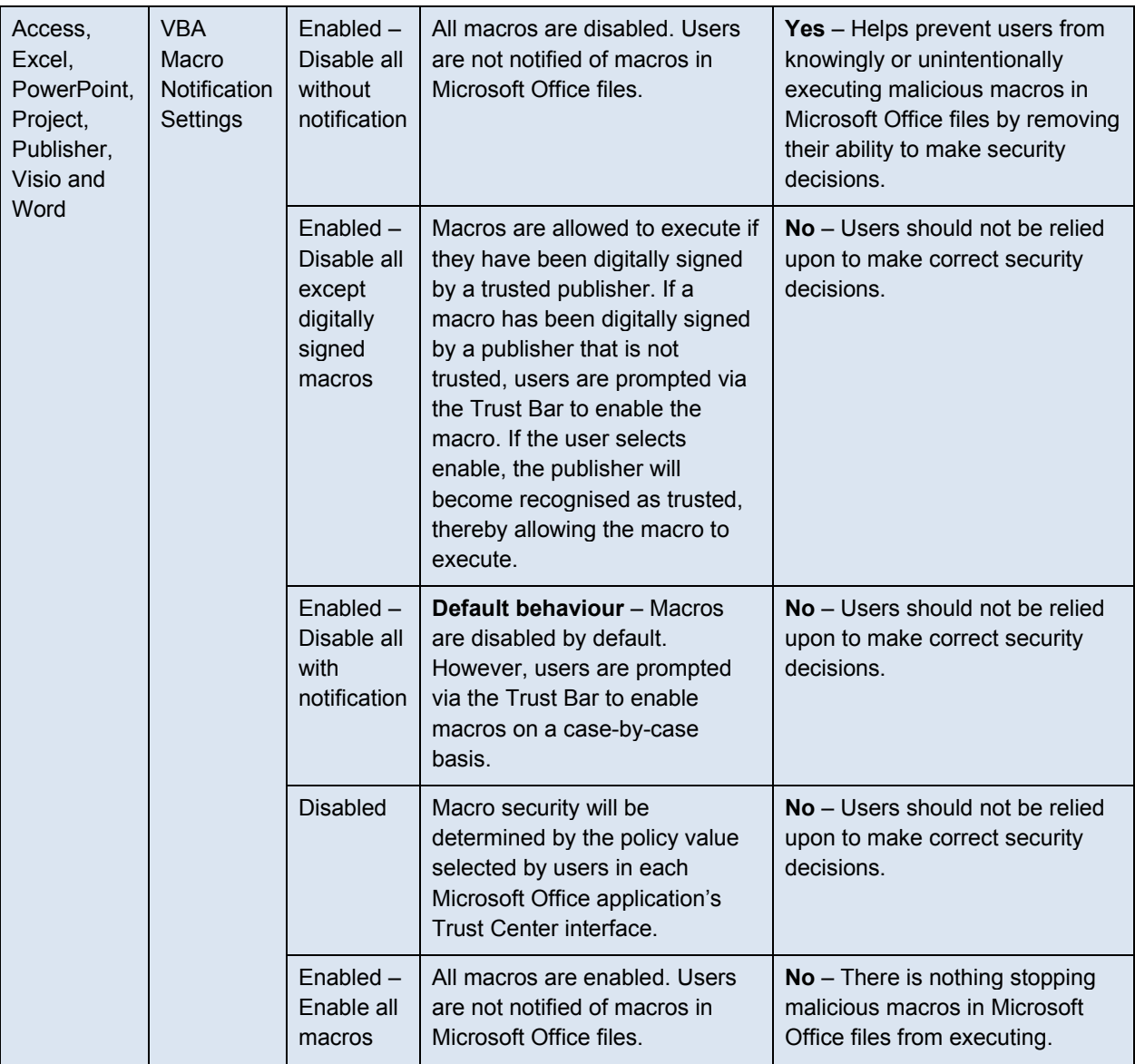

#### *Disable all trusted locations*

24. Trusted locations are used to store macros in Microsoft Office files that have been assessed by a macro approver to be safe. The *Disable all trusted locations* policy controls whether specific Microsoft Office applications are able to use trusted locations.

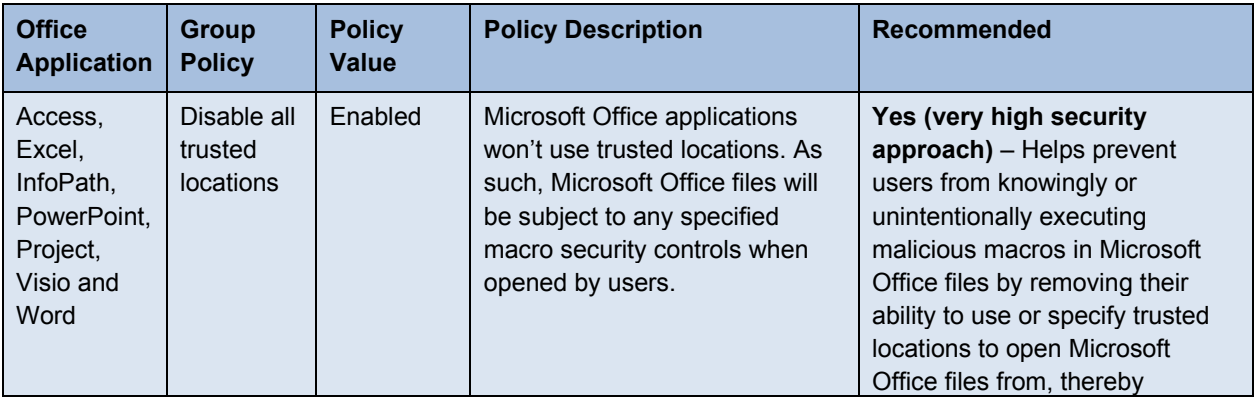

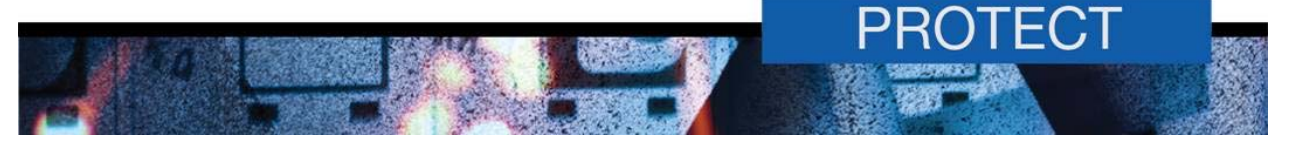

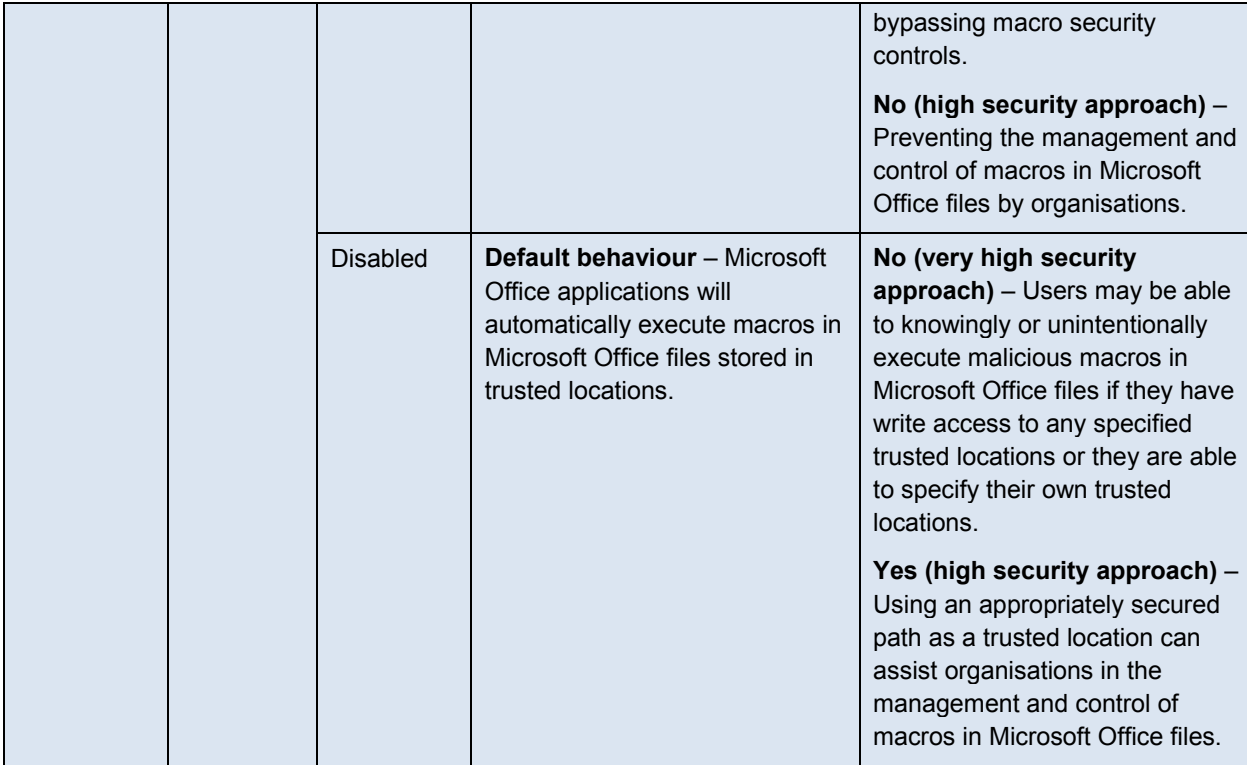

#### *Allow Trusted Locations on the network*

25. Once trusted locations are enabled, the *Allow Trusted Locations on the network* policy controls the use of network paths as trusted locations by specific Microsoft Office applications.

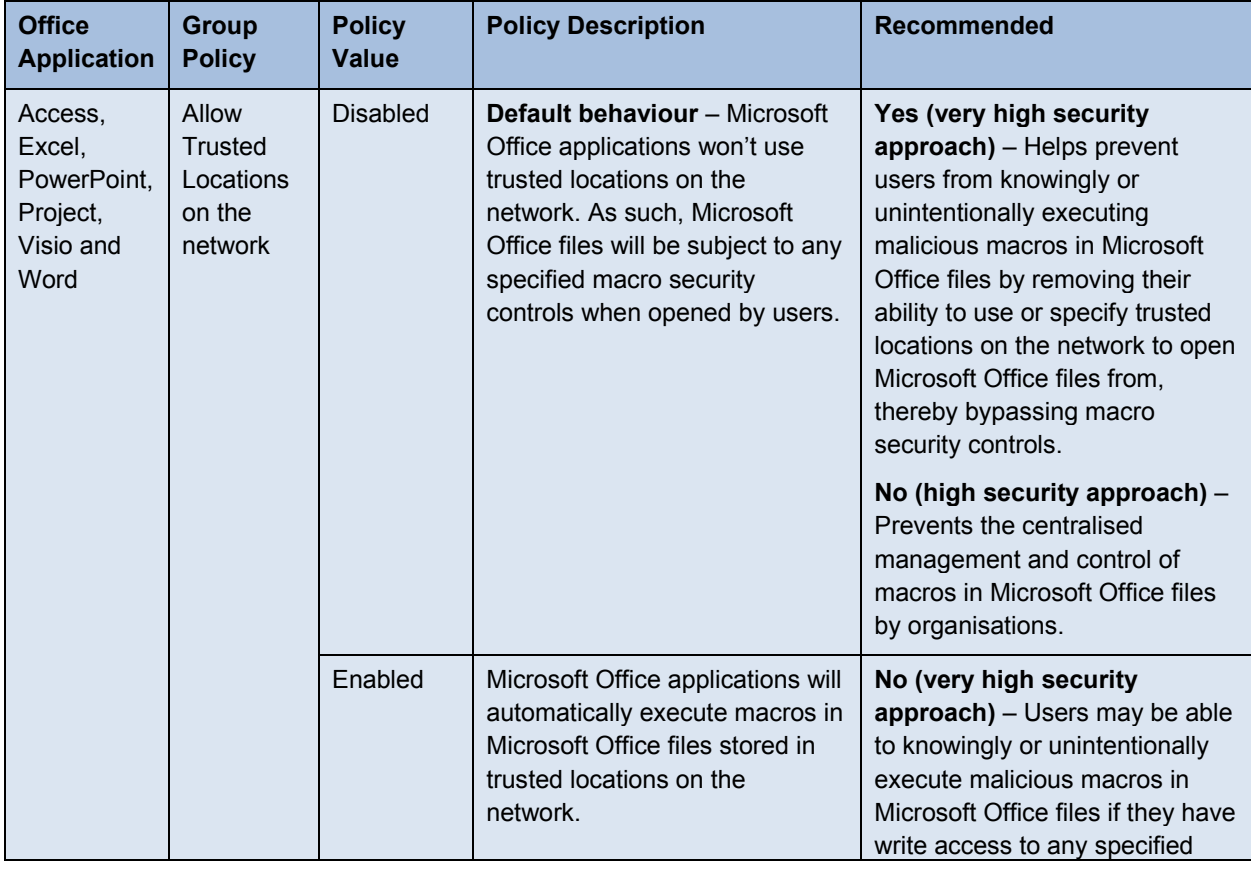

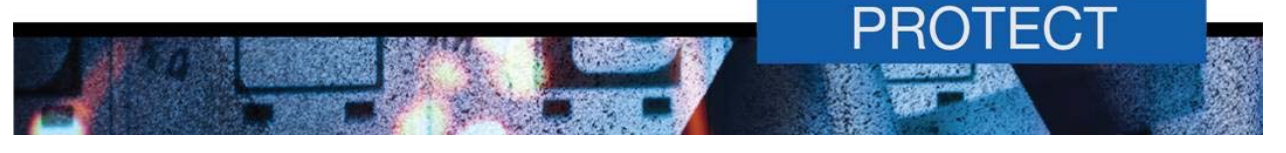

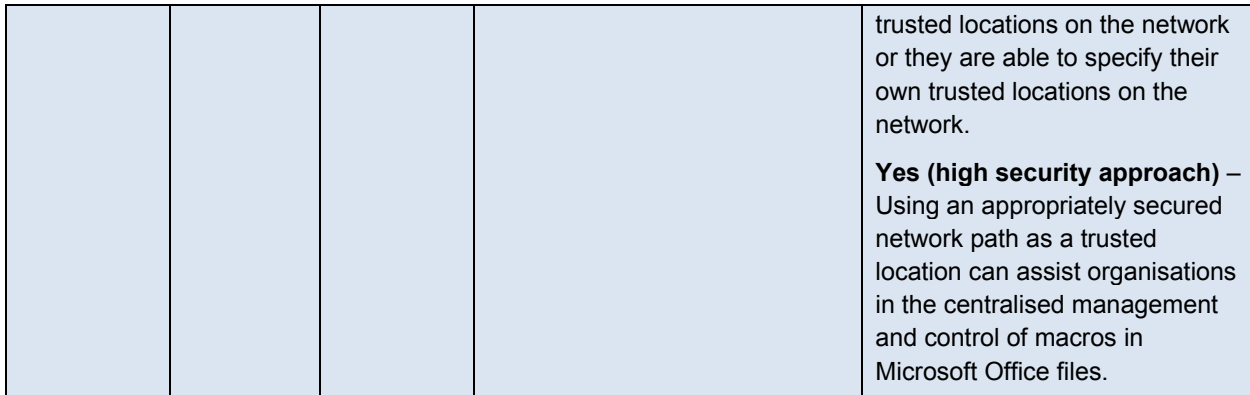

# *Allow mix of policy and user locations*

26. The *Allow mix of policy and user locations* policy controls whether trusted locations can be specified only through group policy settings or through a mix of group policy settings and user specified settings.

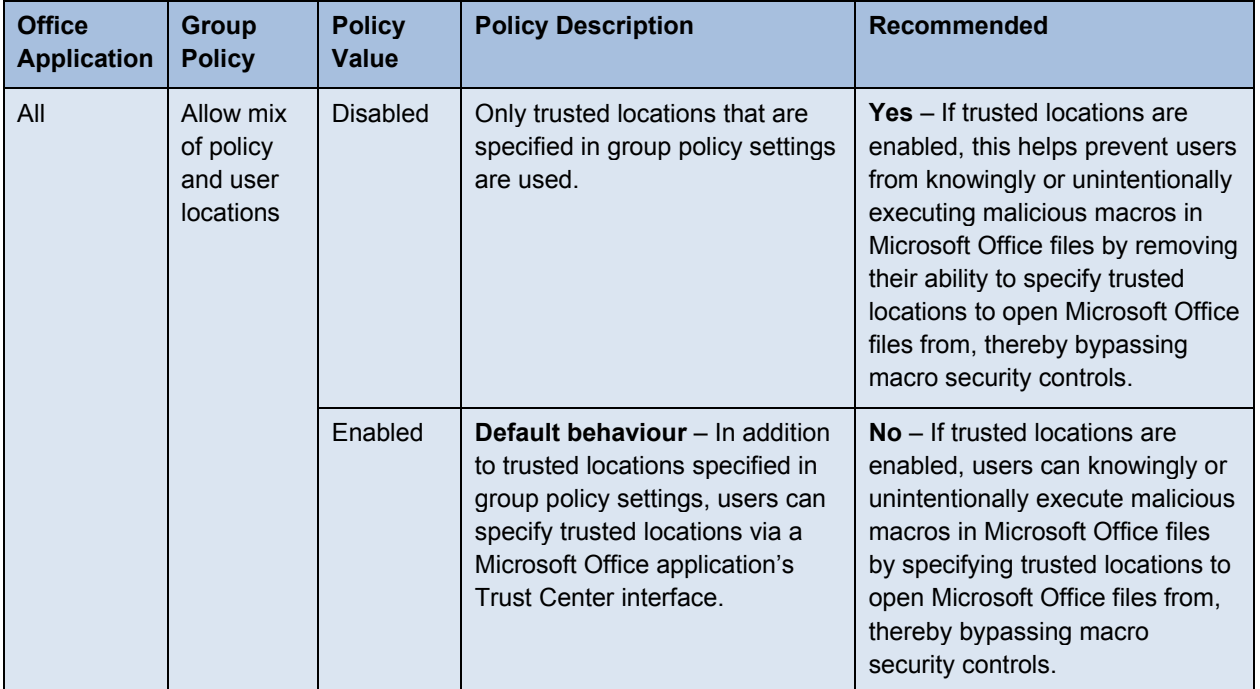

# *Turn off trusted documents*

27. Trusted documents are Microsoft Office files that are assessed by a user to be safe. The *Turn off trusted documents* policy controls whether specific Microsoft Office applications are able to execute macros in trusted documents.

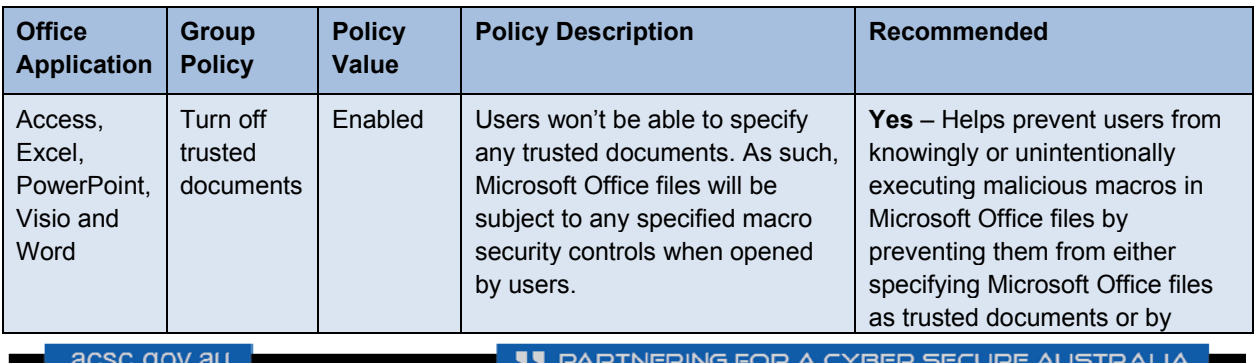

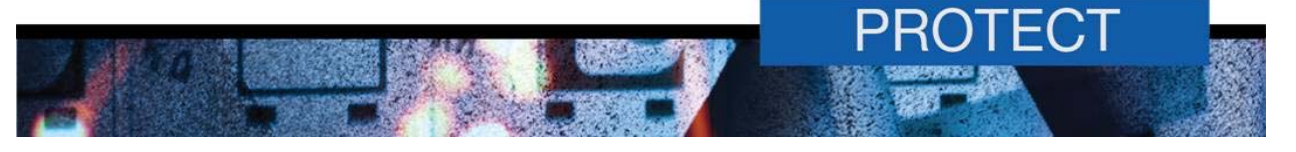

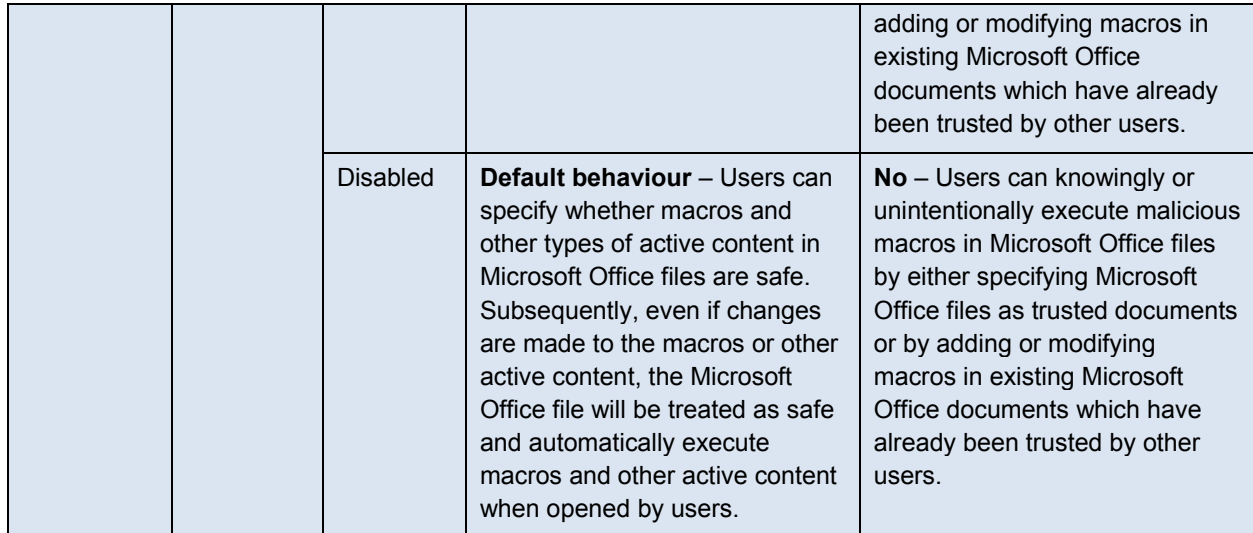

# *Turn off Trusted Documents on the network*

28. Once trusted documents are enabled, the *Turn off Trusted Documents on the network* policy controls the use of trusted documents from network paths by specific Microsoft Office applications.

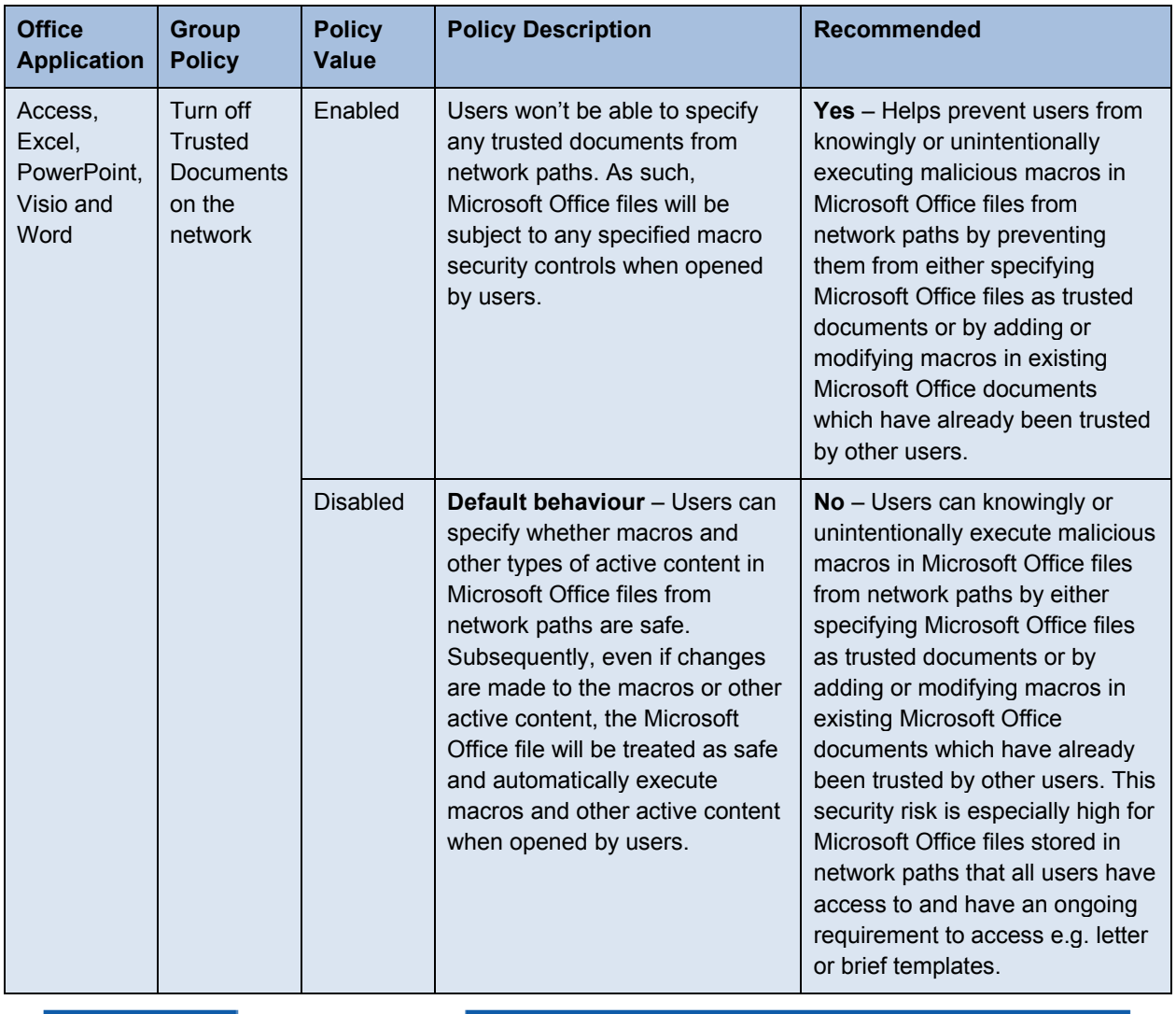

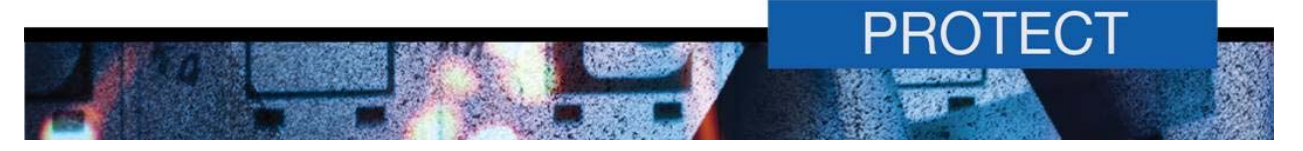

#### *Disable all Trust Bar notifications for security issues*

29. The *Disable all Trust Bar notifications for security issues* policy controls whether the Trust Bar is displayed in Microsoft Office applications. The Trust Bar notifies users via a security warning that macros have been disabled. Users can then select to enable the macro allowing it to execute.

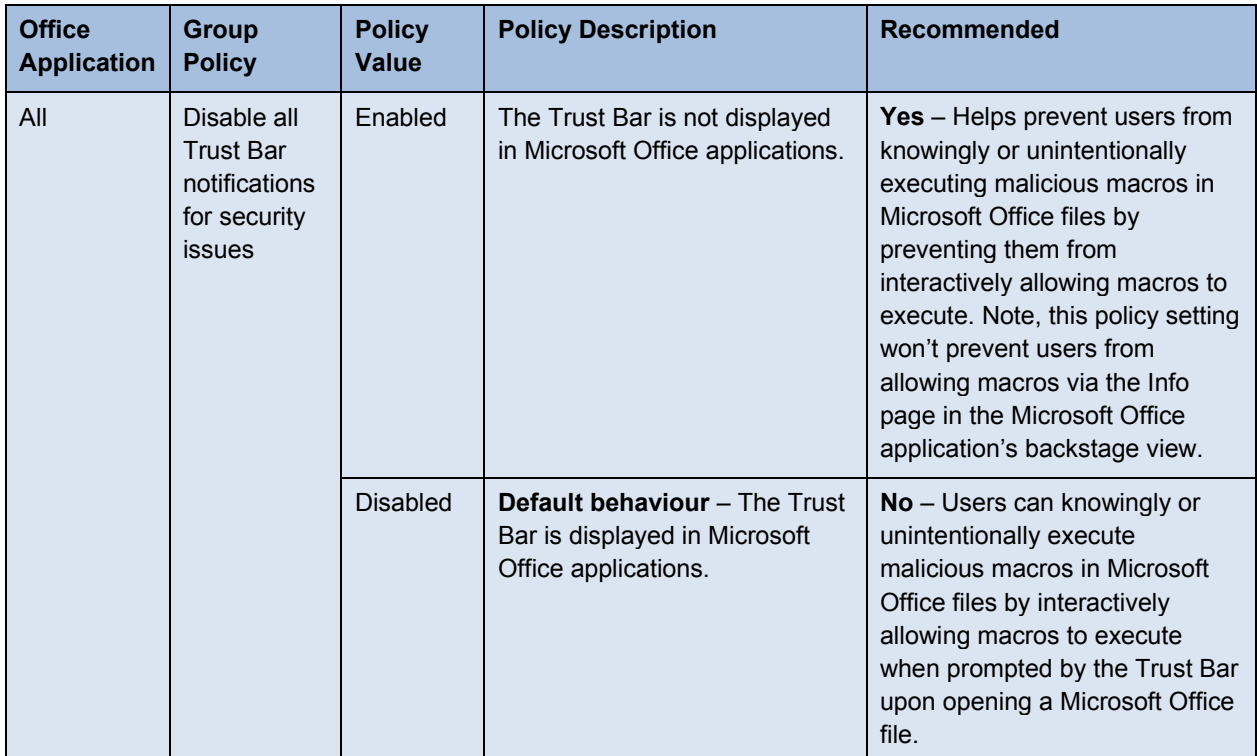

# *Automation Security*

30. The *Automation Security* policy controls macro behaviour for Microsoft Excel, Microsoft PowerPoint and Microsoft Word files when launched programmatically by another application.

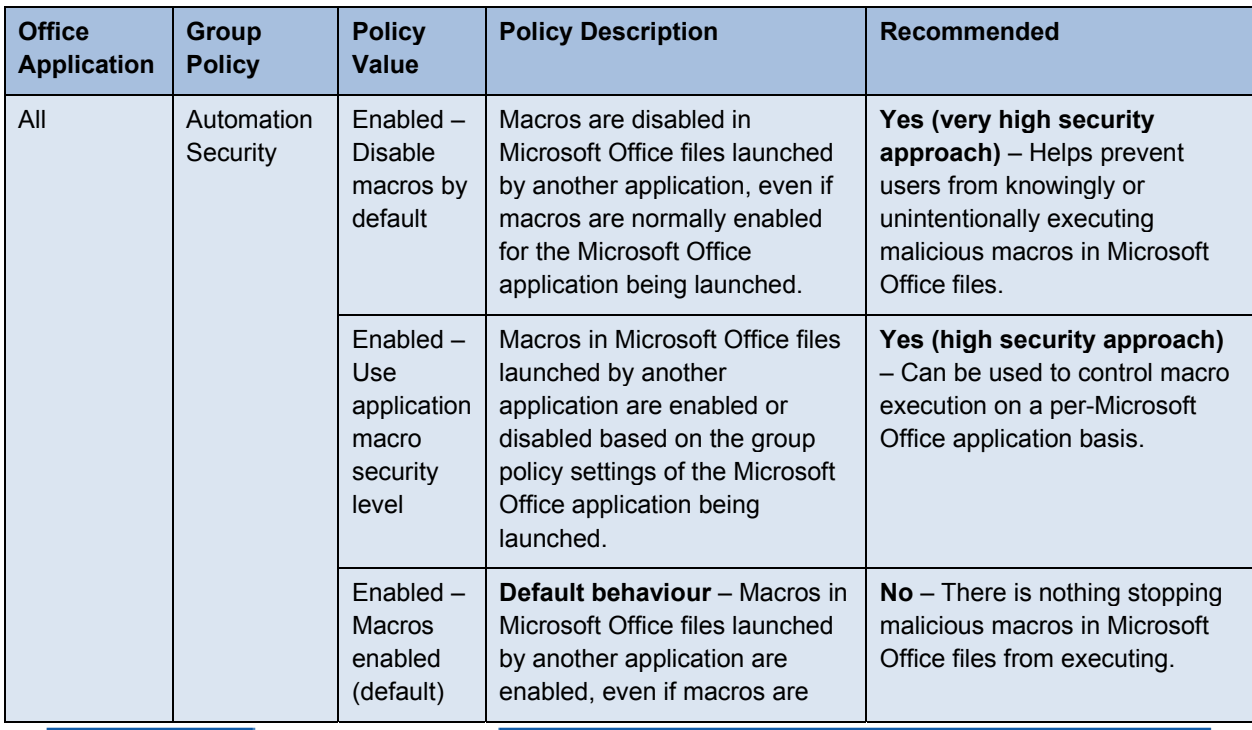

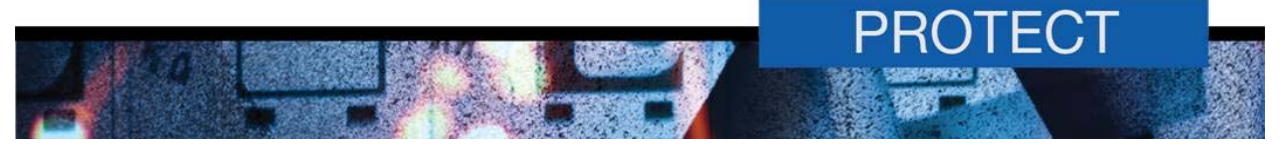

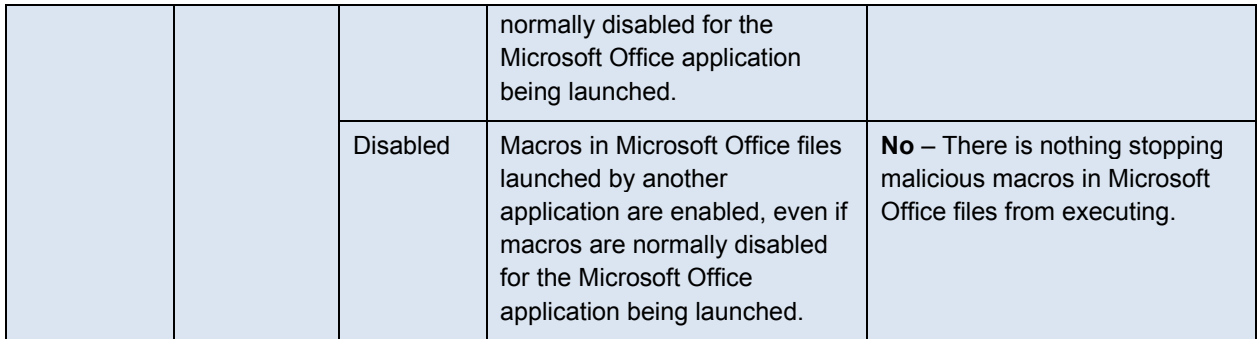

# *Trust access to Visual Basic Project*

31. The *Trust access to Visual Basic Project* policy controls whether automation clients can access the VBA project system in specific Microsoft Office applications.

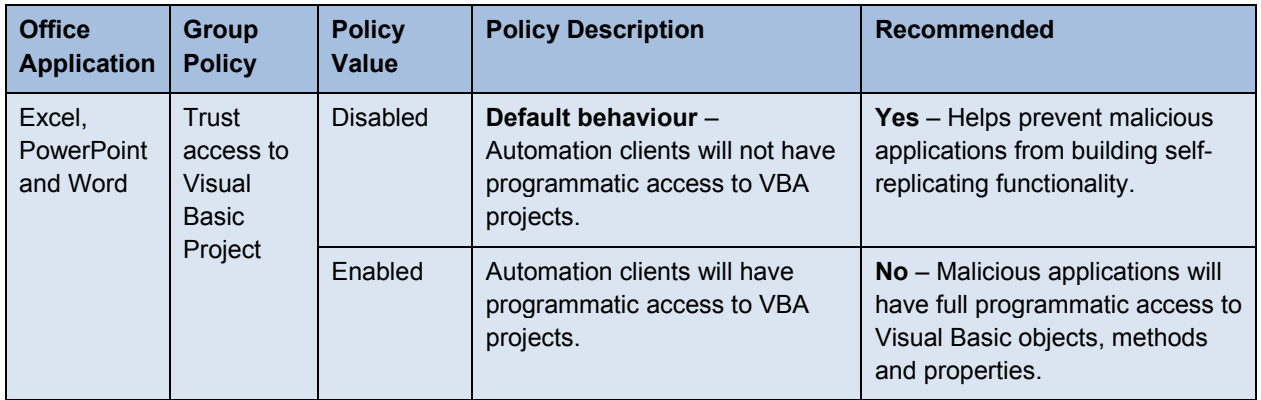

#### *Security setting for macros*

32. The *Security setting for macros* policy applies to Microsoft Outlook only. This policy controls the ability to execute macros in Microsoft Outlook.

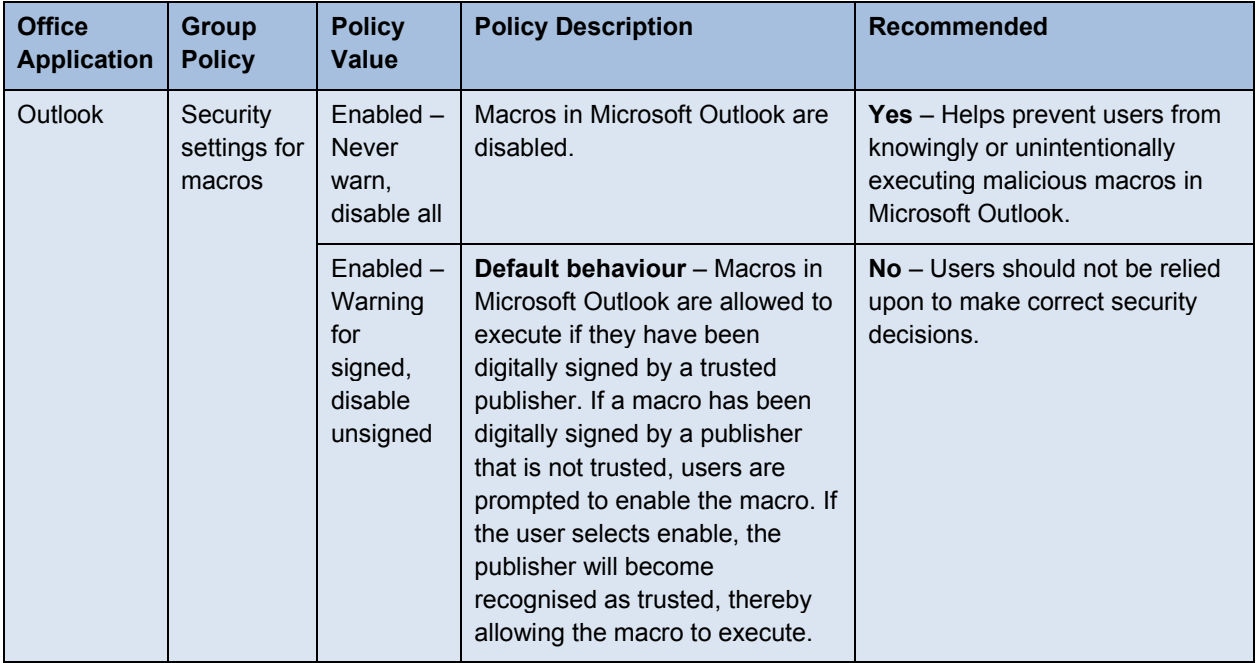

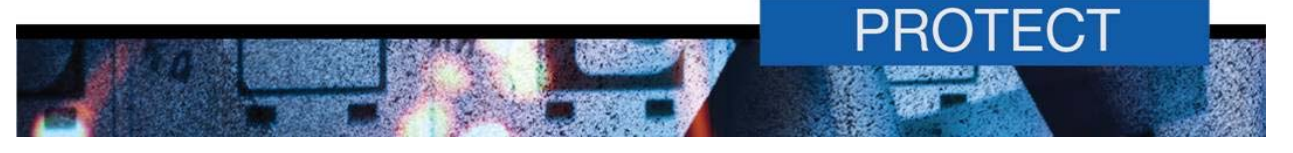

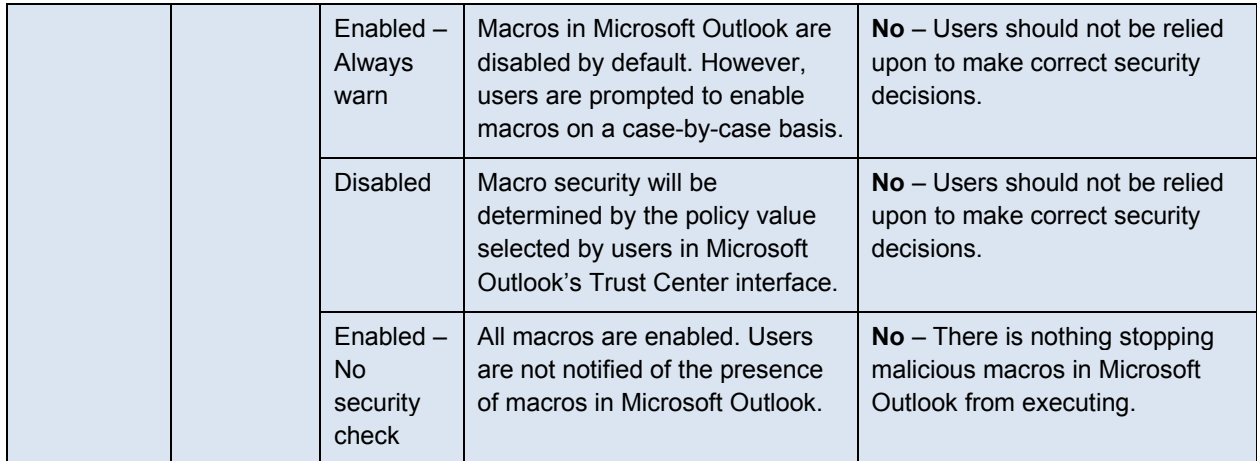

# *Apply macro security settings to macros, add-ins and additional actions*

33. The *Apply macro security settings to macros, add-ins and additional actions* policy applies to Microsoft Outlook only. If macros are not disabled for Microsoft Outlook, this policy controls whether Microsoft Outlook also applies the macro security settings to installed Component Object Model (COM) add-ins and additional actions.

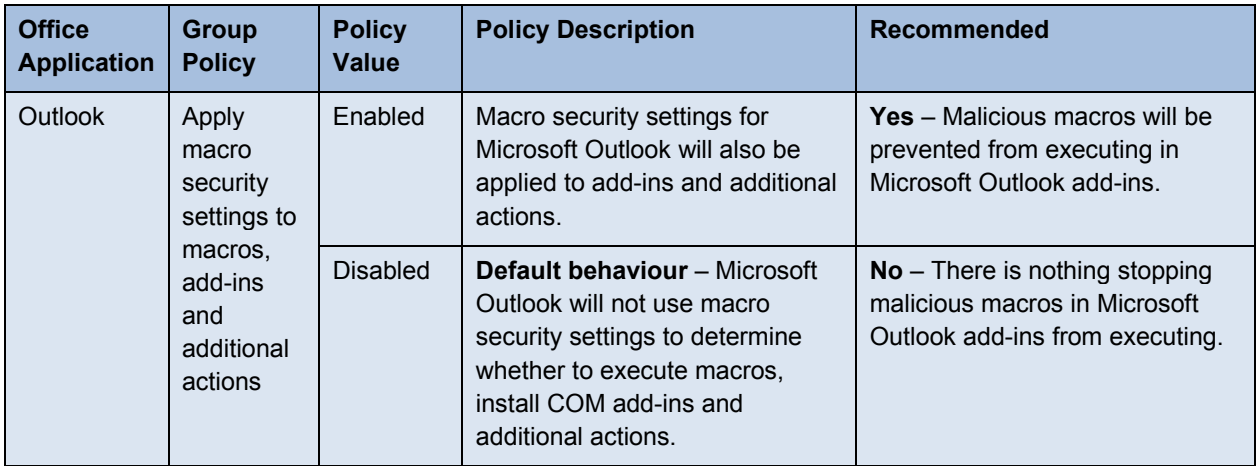

#### *Enable Microsoft Visual Basic for Applications project creation*

34. The *Enable Microsoft Visual Basic for Applications project creation* policy applies to Microsoft Visio only. This policy controls the creation of VBA projects when opening or creating a Microsoft Visio file that does not already contain a VBA project.

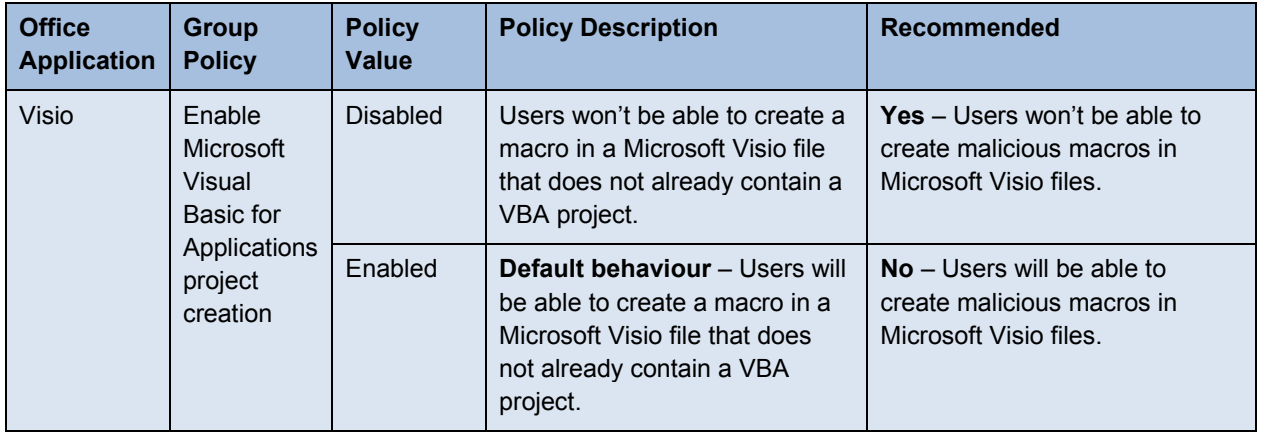

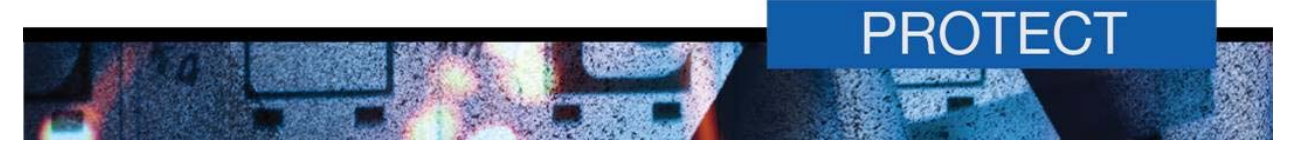

#### *Load Microsoft Visual Basic for Applications projects from text*

35. The *Load Microsoft Visual Basic for Applications projects from text policy applies to Microsoft* Visio only. This policy enables any macro code in a Microsoft Visio file to be automatically compiled and executed with the file is opened.

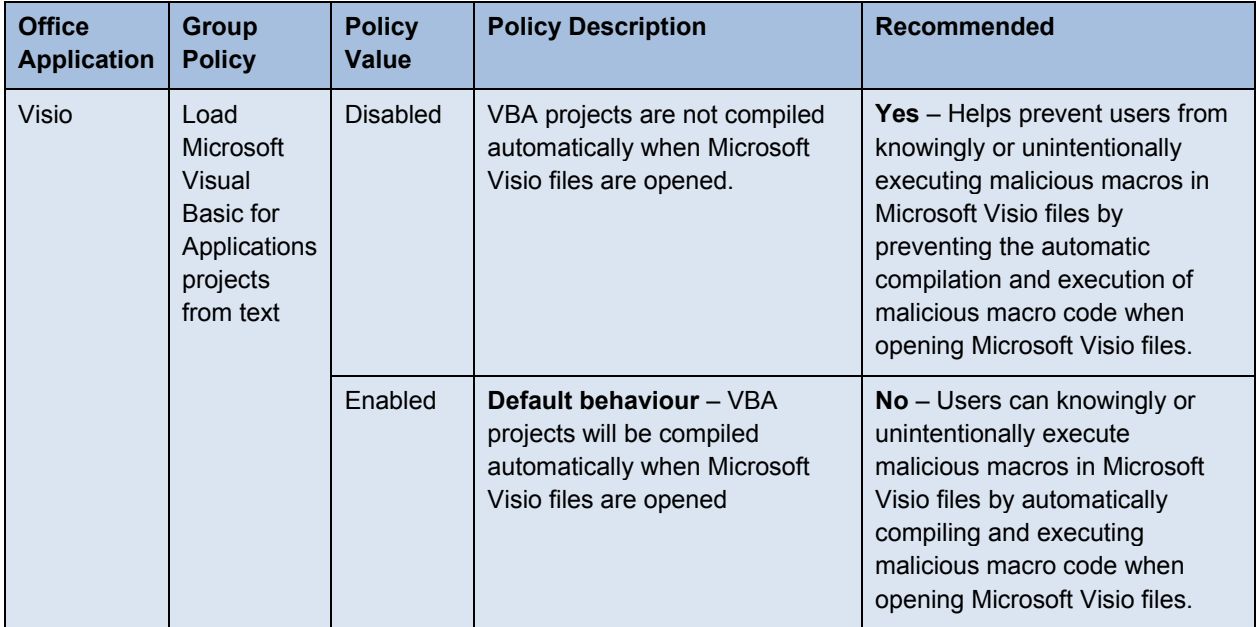

# **Further information**

- 36. The *Australian Government Information Security Manual* (ISM) assists in the protection of official government information that is processed, stored or communicated by Australian Government systems. It can be found at: http://www.asd.gov.au/infosec/ism/.
- 37. ASD's *Strategies to Mitigate Targeted Cyber Intrusions* complements the advice in the ISM. The complete list of mitigation strategies and supporting publications can be found at: http://www.asd.gov.au/infosec/mitigationstrategies.htm.

# **Contact details**

- 38. Australian government customers with questions regarding this advice should contact ASD Advice and Assistance by emailing asd.assist@defence.gov.au or by calling 1300 CYBER1 (1300 292 371).
- 39. Australian businesses or other private sector organisations with questions regarding this advice should contact CERT Australia by emailing info@cert.gov.au or by calling 1300 172 499.

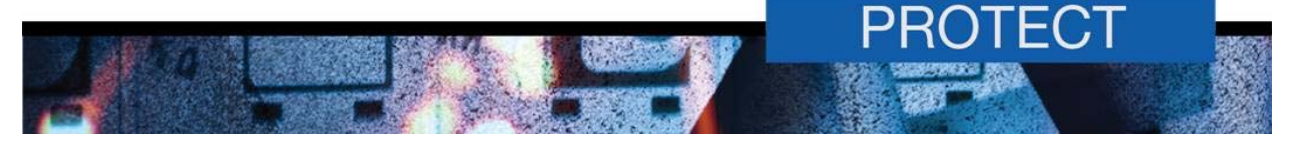

# **Appendix A: Group policy settings for Microsoft Office applications**

The following group policy settings can be used to control the use of macros for Microsoft Office applications and are located in *User Configuration\Policies\Administration Template\*.

# **Microsoft Office**

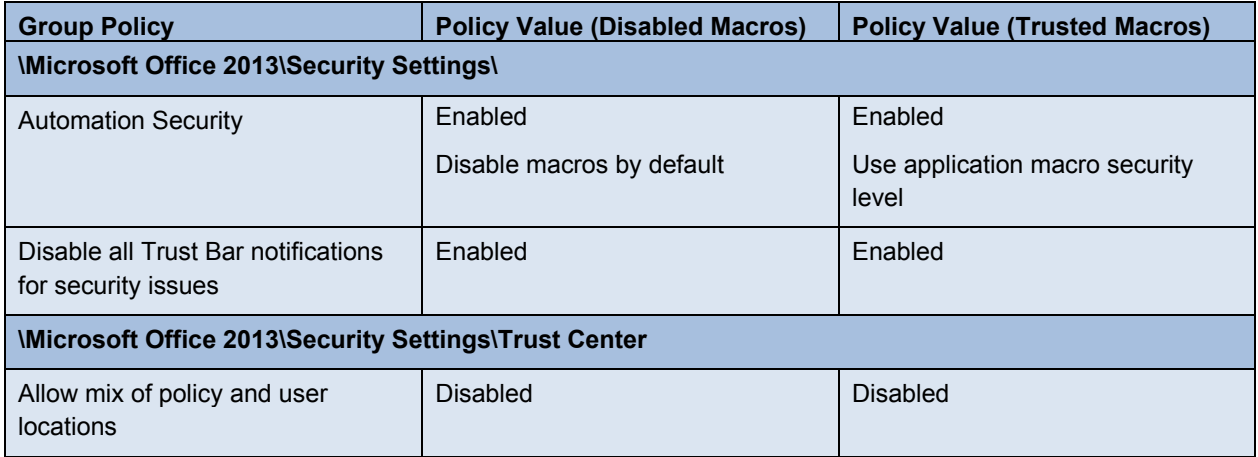

#### **Microsoft Access**

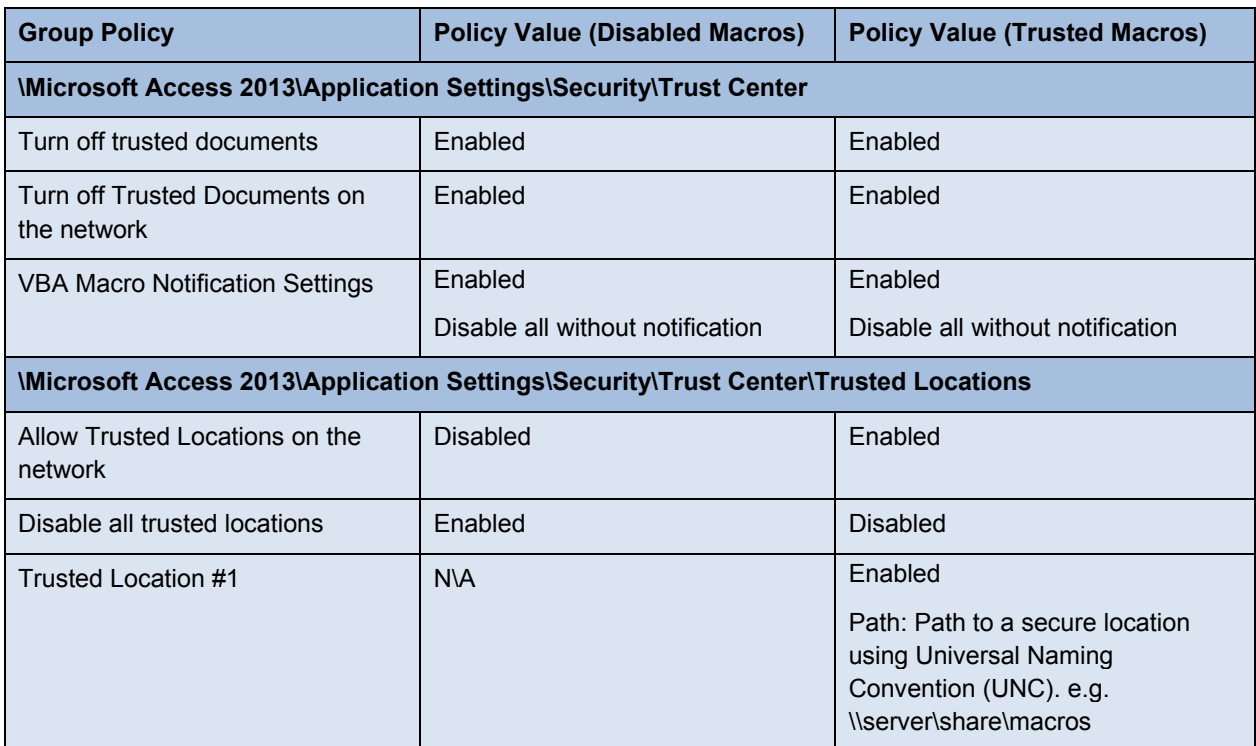

#### **Microsoft Excel**

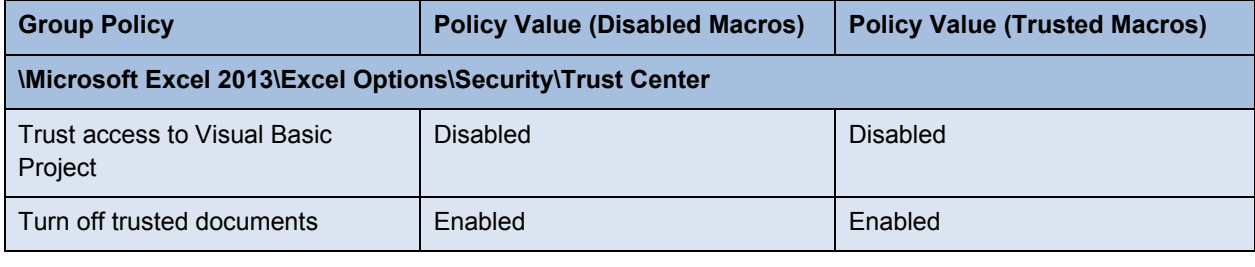

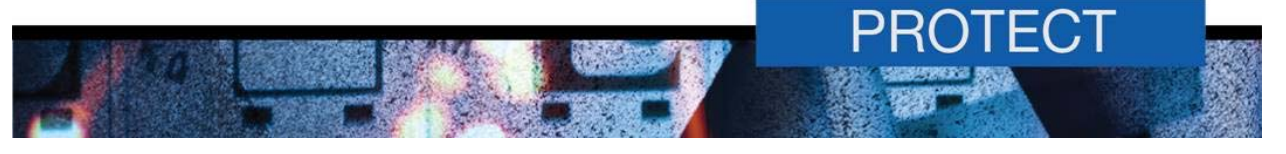

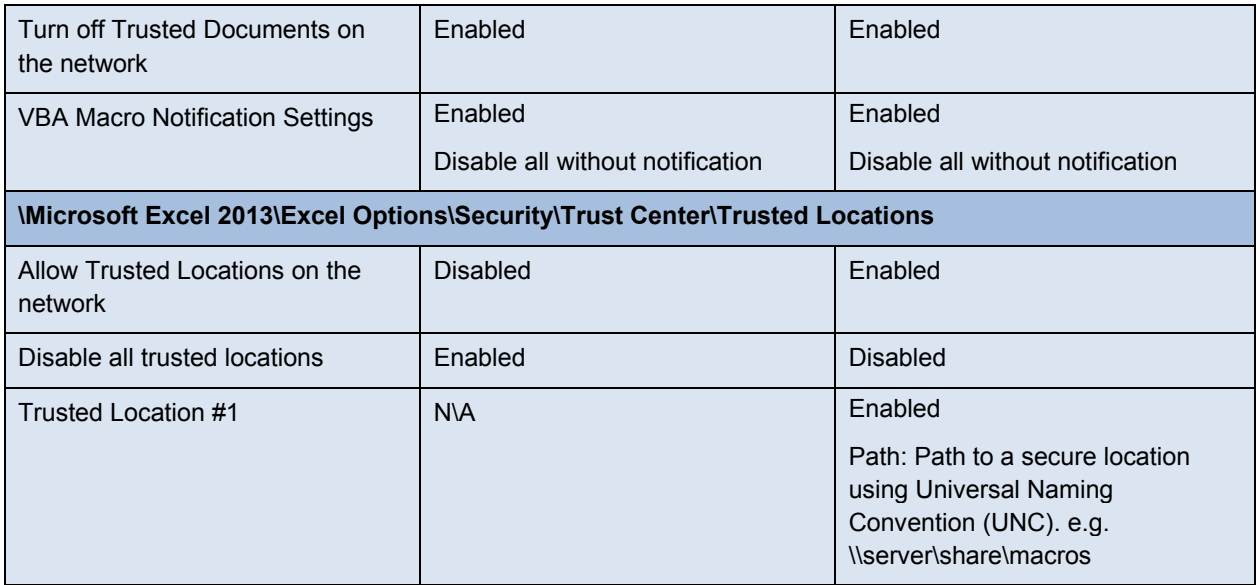

#### **Microsoft InfoPath**

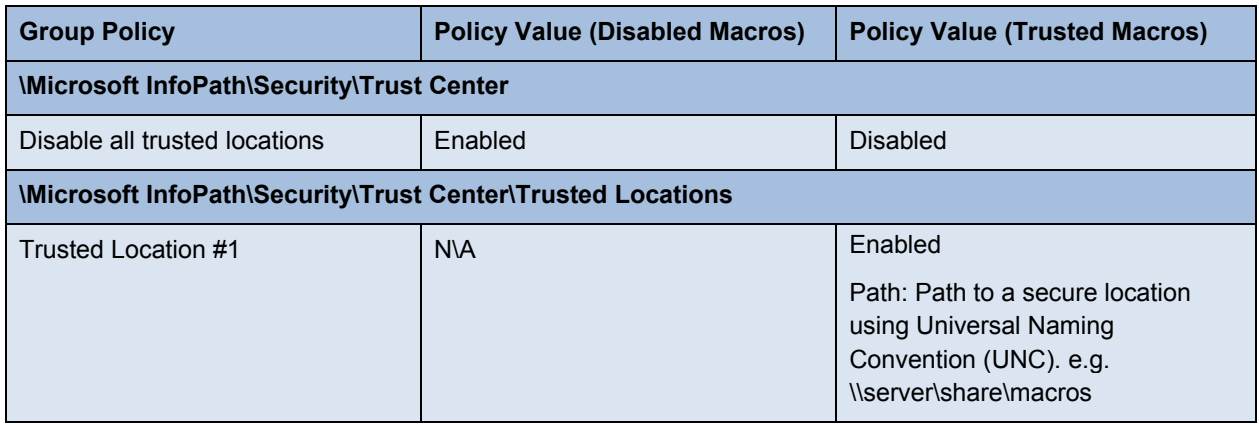

#### **Microsoft Outlook**

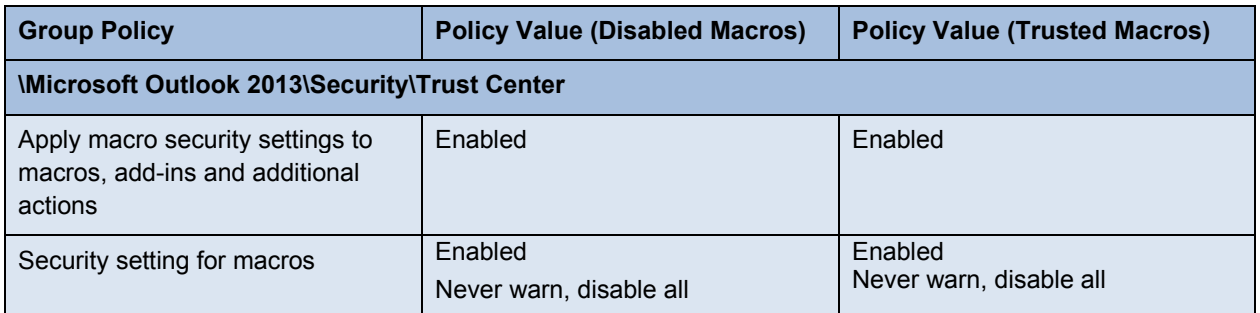

#### **Microsoft PowerPoint**

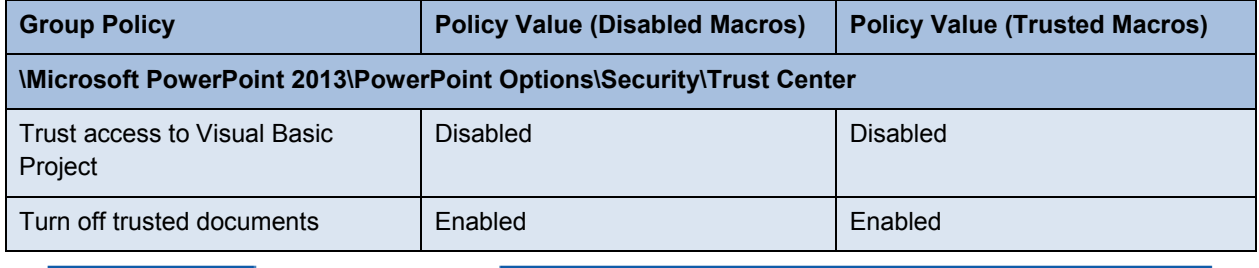

٠

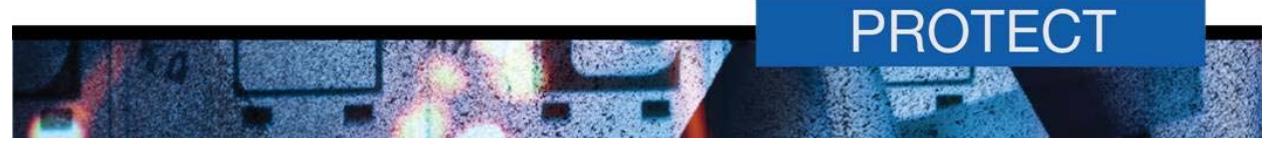

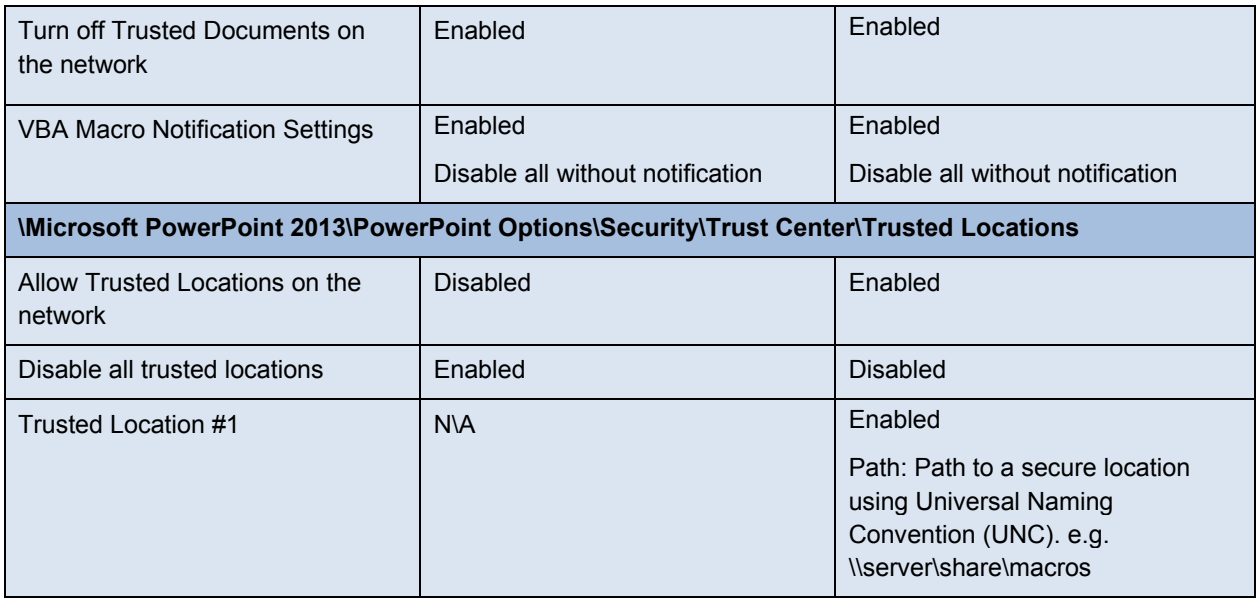

# **Microsoft Project**

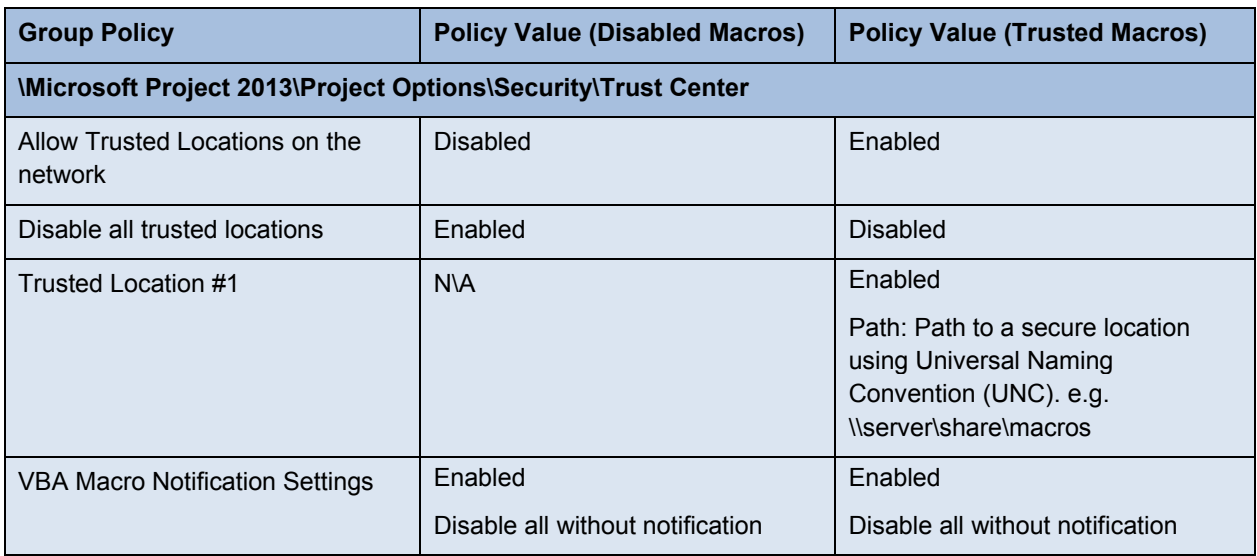

# **Microsoft Publisher**

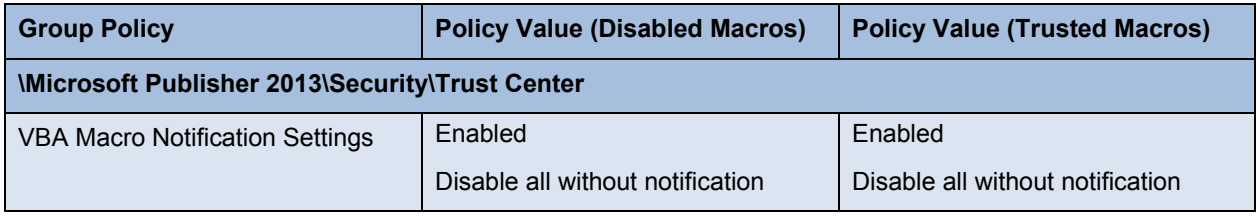

# **Microsoft Visio**

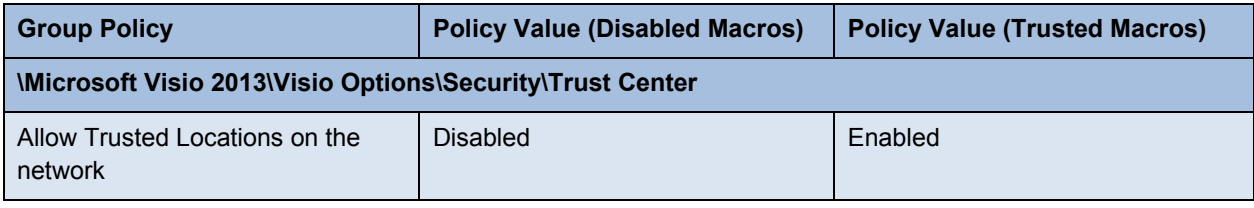

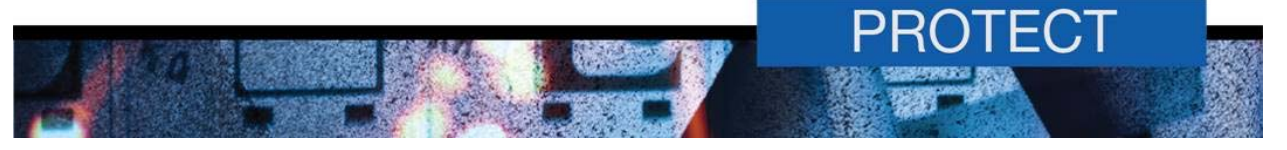

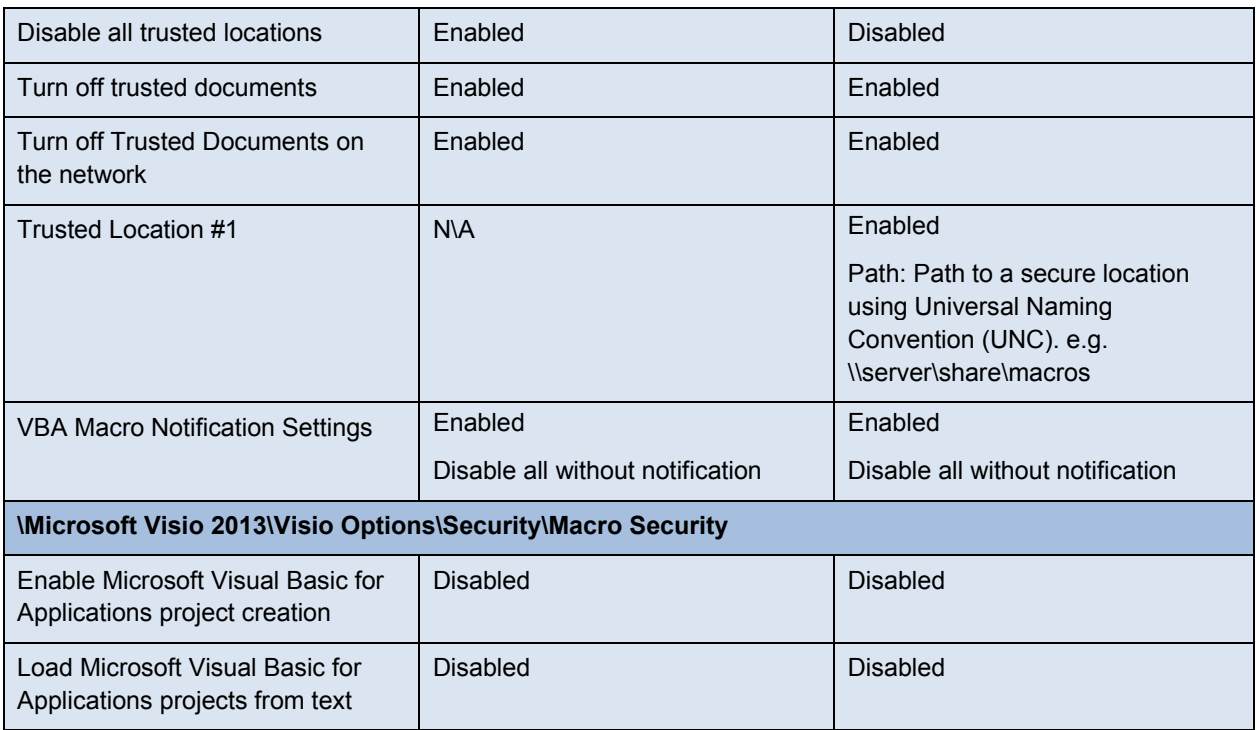

#### **Microsoft Word**

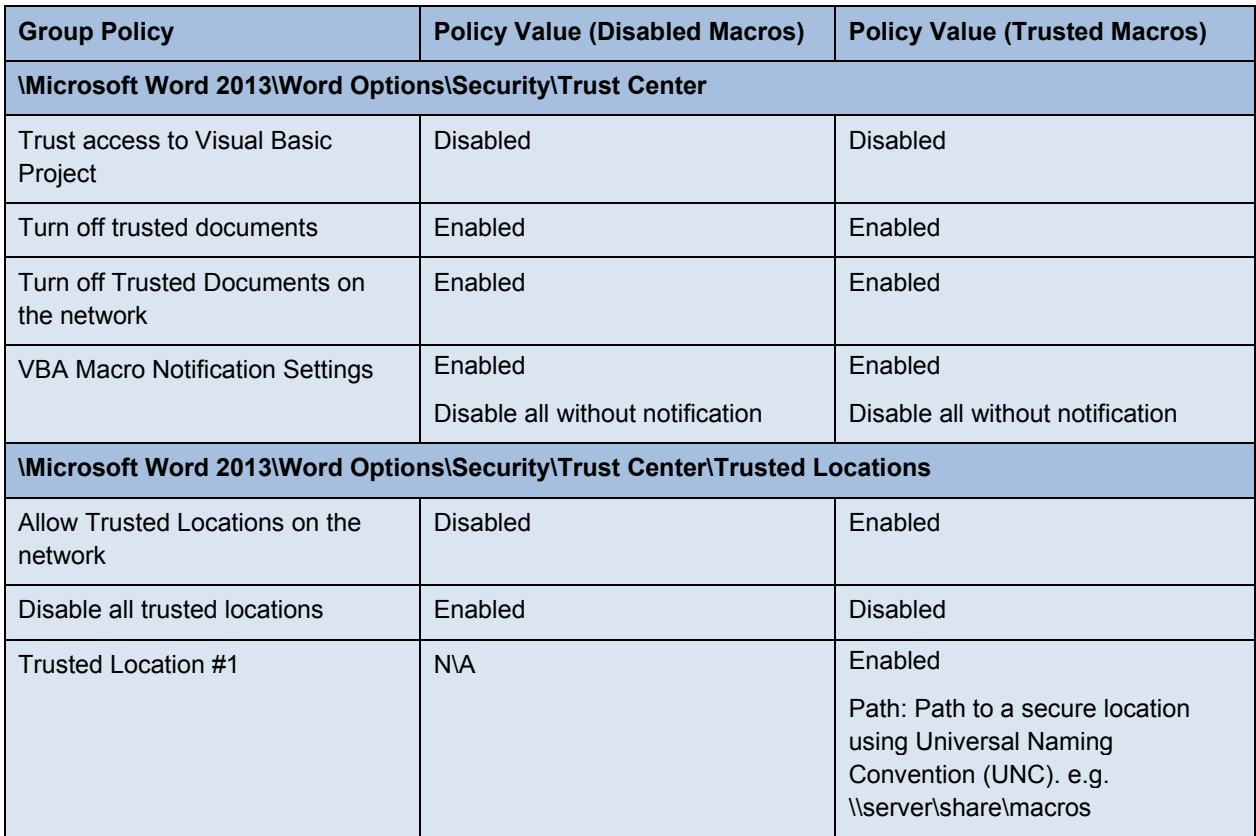